### **U n i v e r s i d a d e d o M i n h o**

Departamento de Sistemas de Informação

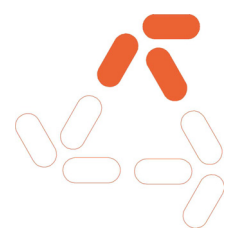

Mestrado em Sistemas de Informação

### **Guião para a produção da apresentação:**

Introdução ao Streaming em Contexto de Aprendizagem

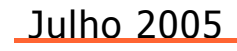

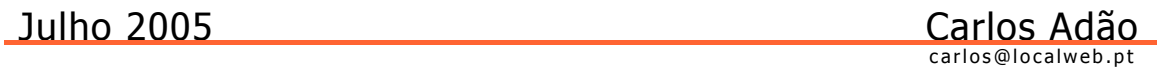

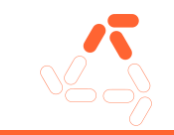

### 1. INTRODUÇÃO

Este guião pretende suportar a produção da apresentação: "Introdução ao Streaming em Contexto de Aprendizagem". Recorrendo ao Microsoft Producer, nesta apresentação serão integrados objectos multimédia como vídeo, slides (PowerPoint) e texto (html).

### 2. RECURSOS

#### Tecnologias de suporte:

#### **Hardware**

- Computador Pessoal (*Pentium*  $4 2,5$ GHz 512MB RAM 80GB HDD)
- $\rightarrow$  Webcam
- $\rightarrow$  *Headset* (Auscultadores + Microfone)

#### Software

- **Microsoft Windows XP**
- **Microsoft PowerPoint**
- **Microsoft Producer**
- Software de captura de vídeo e áudio (acompanham a webcam)

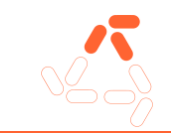

## 3. CONDIÇÕES GERIAS

Os vídeos deverão ser criados nas seguintes condições:

- → Plano Médio;
- Orador a fazer apresentação de conteúdos de forma expositiva;
- $\rightarrow$  Local com iluminação apropriada;
- → Fundo liso e claro;
- Roupa lisa, sem texturas e com cores discretas.

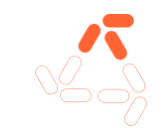

# 4. GUIÃO

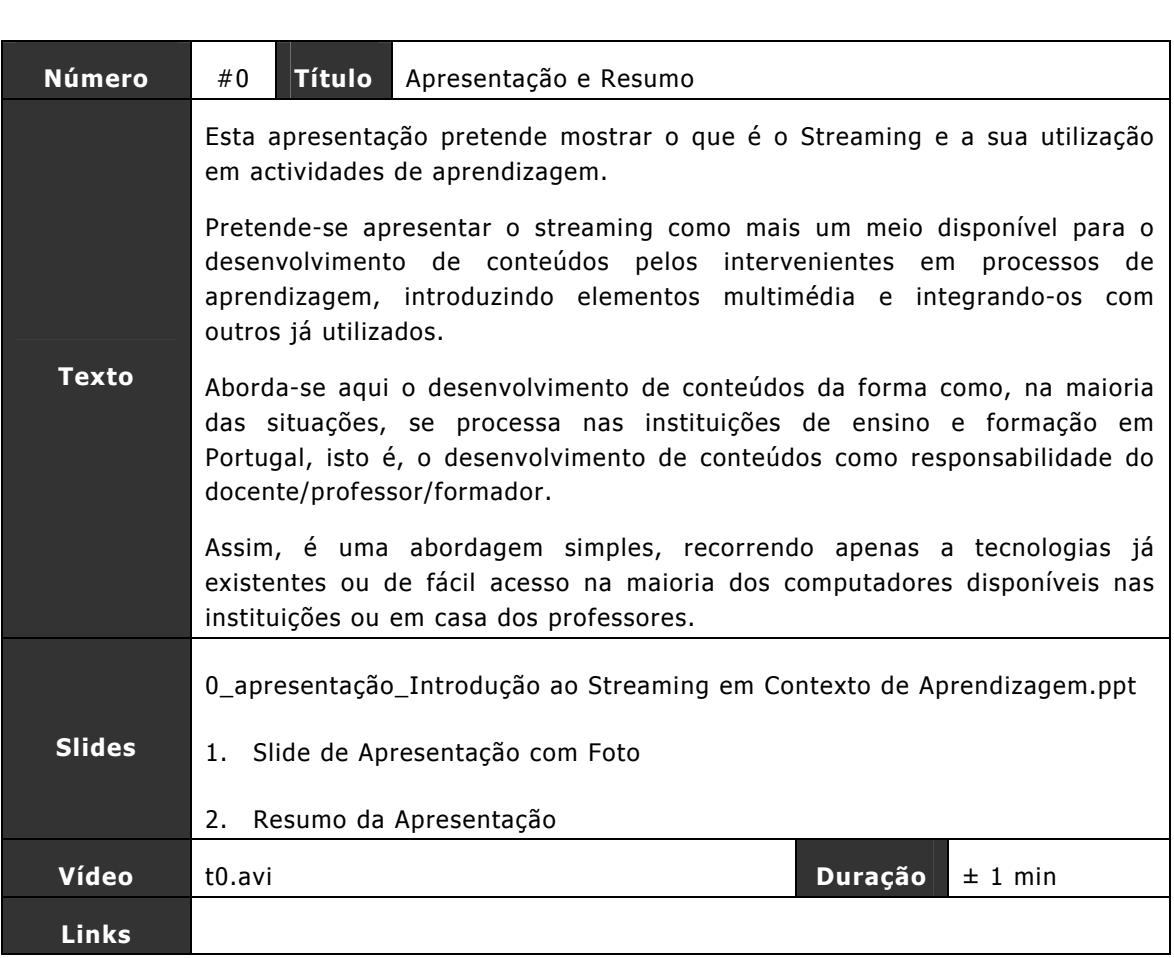

**Título da Apresentação** Introdução ao Streaming em Contexto de Aprendizagem

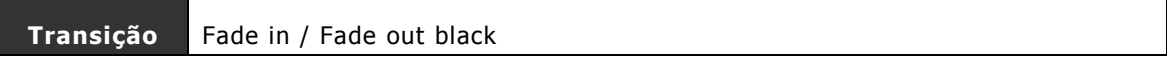

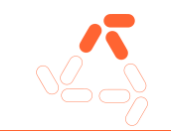

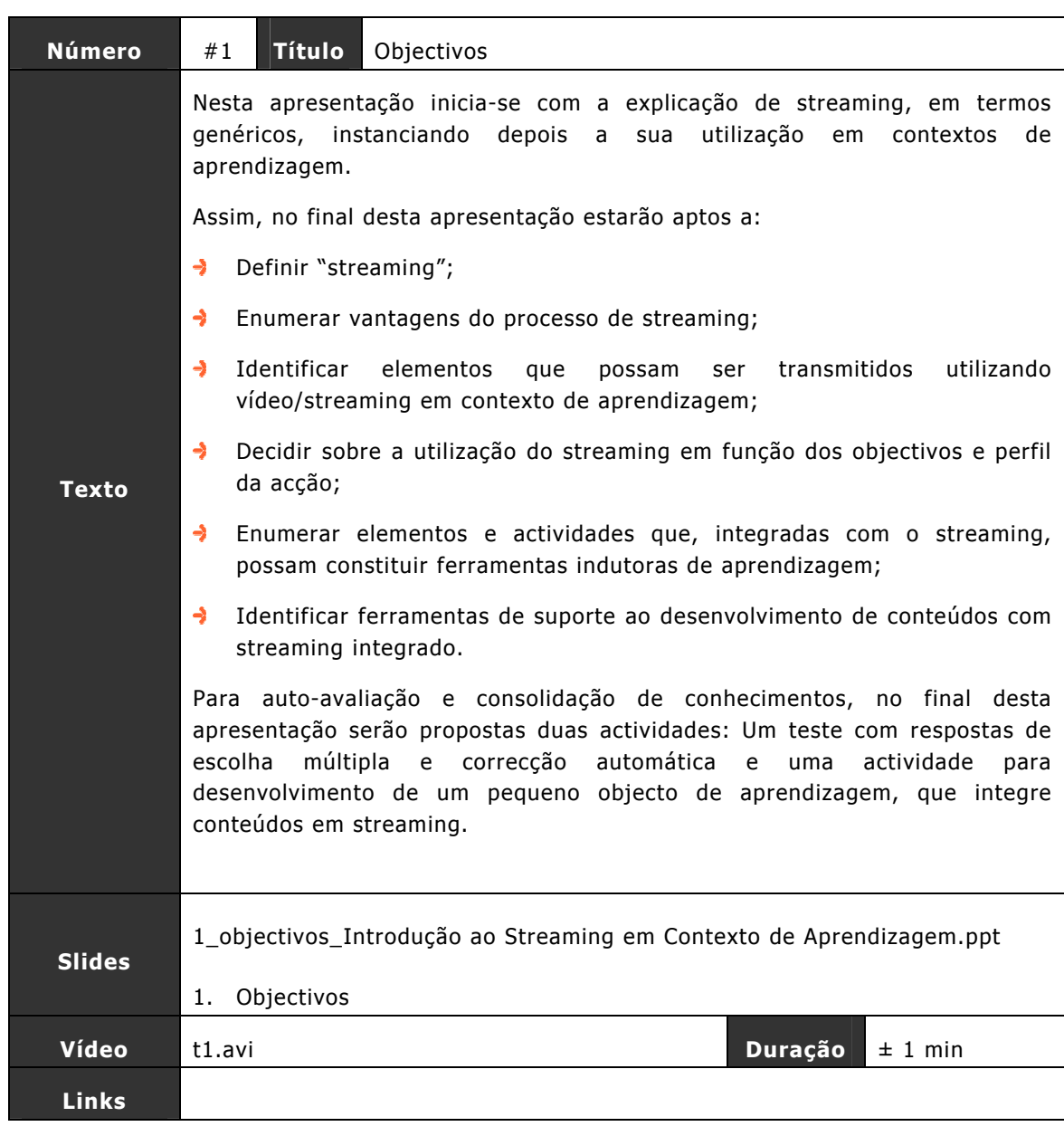

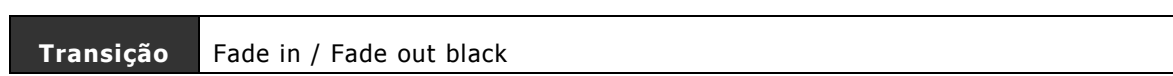

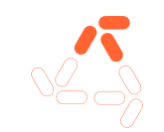

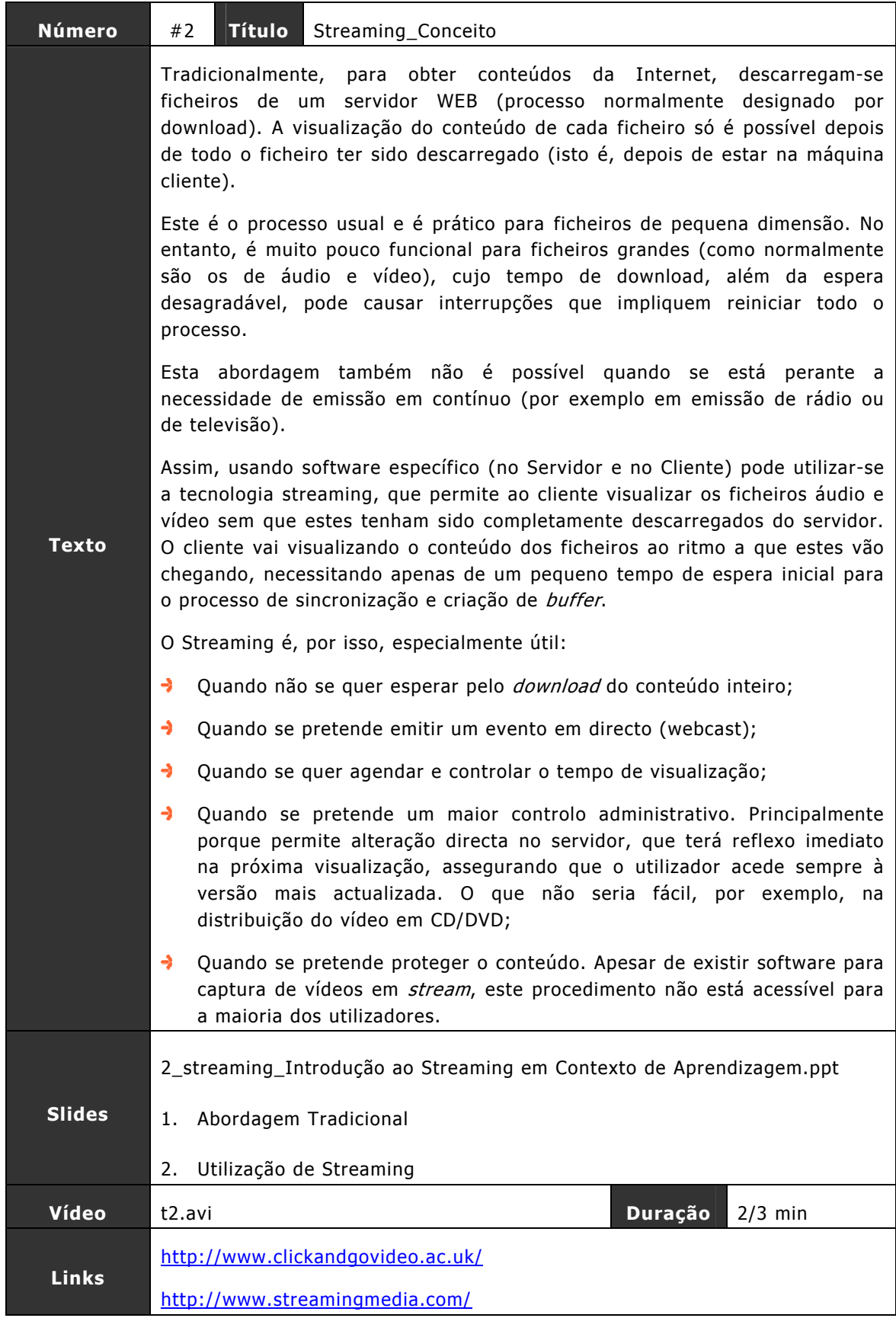

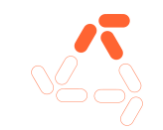

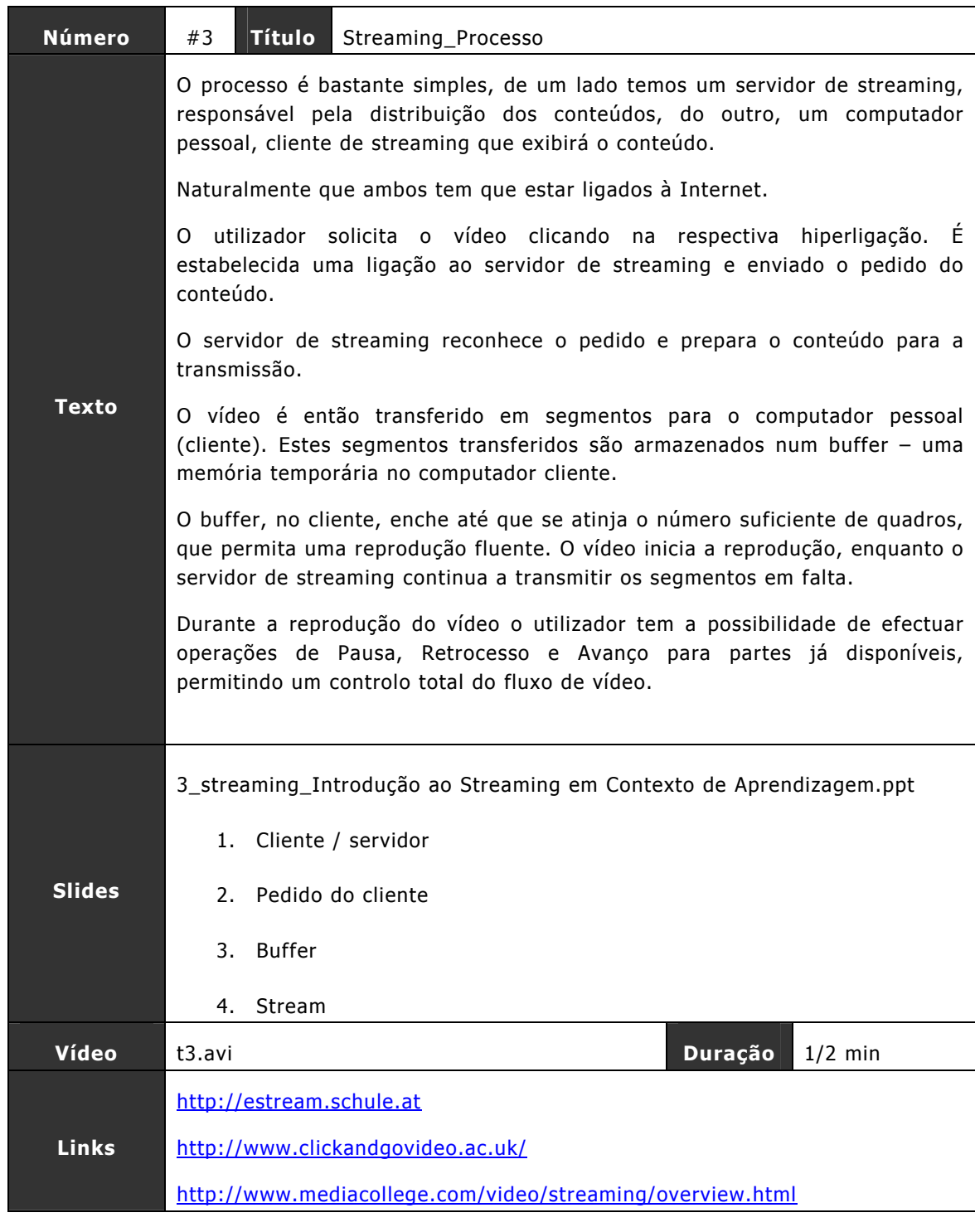

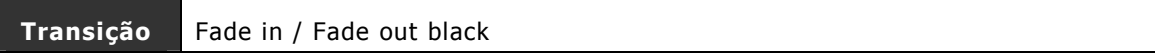

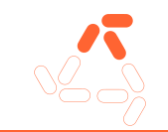

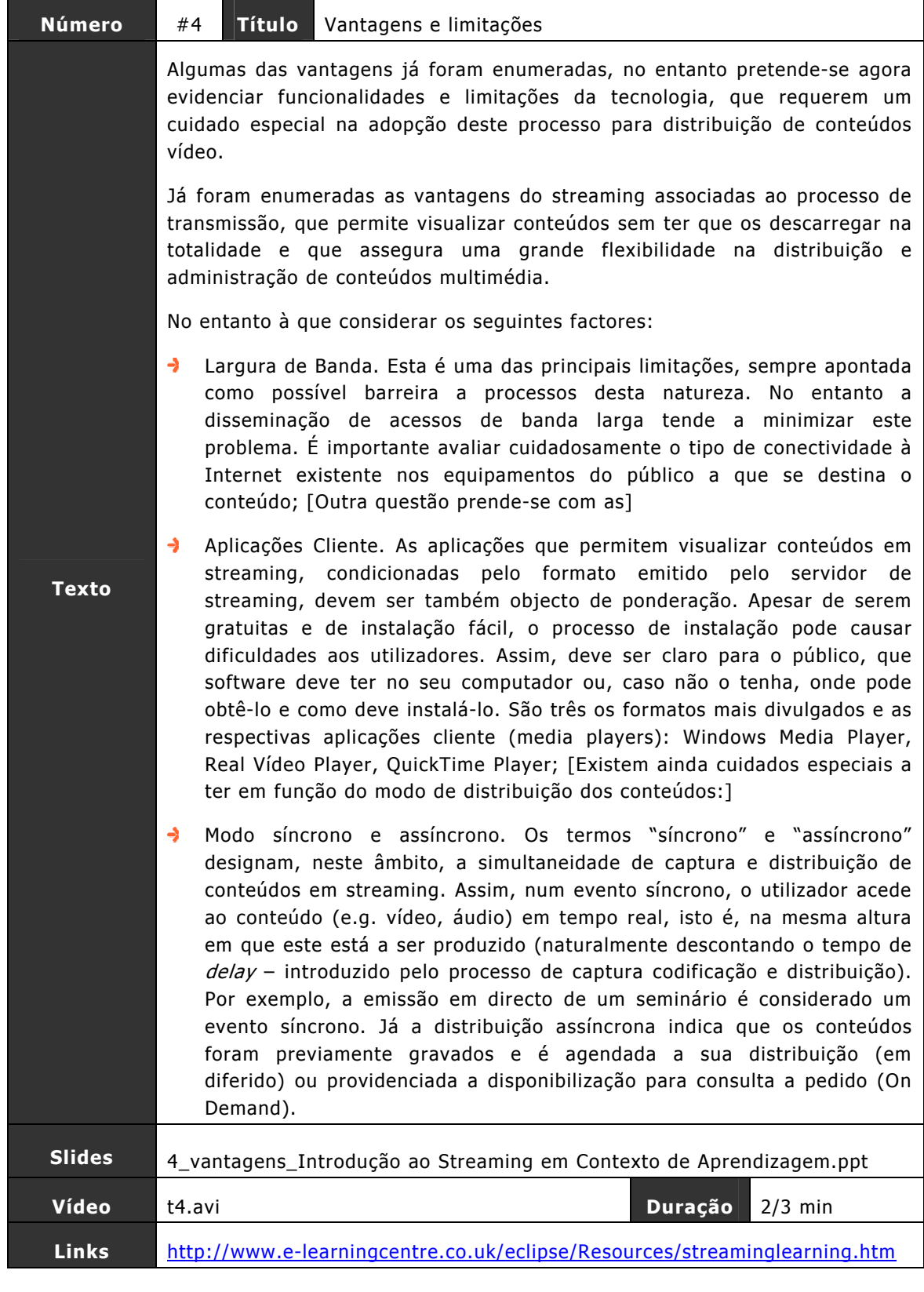

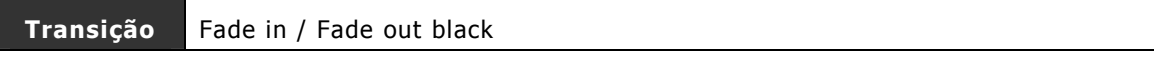

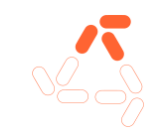

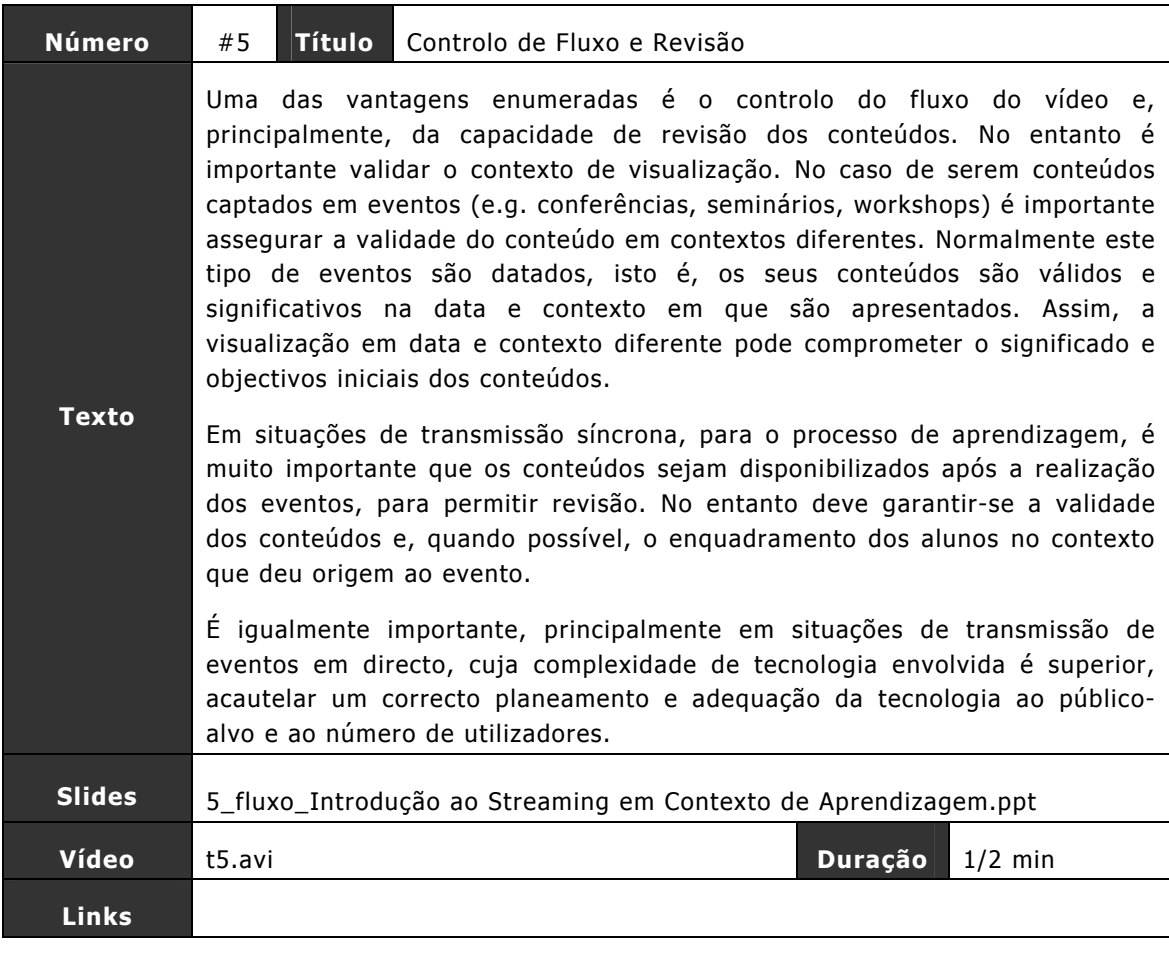

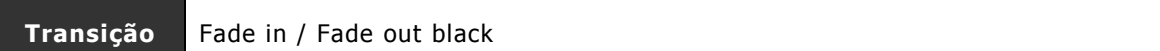

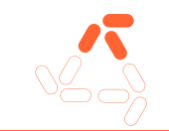

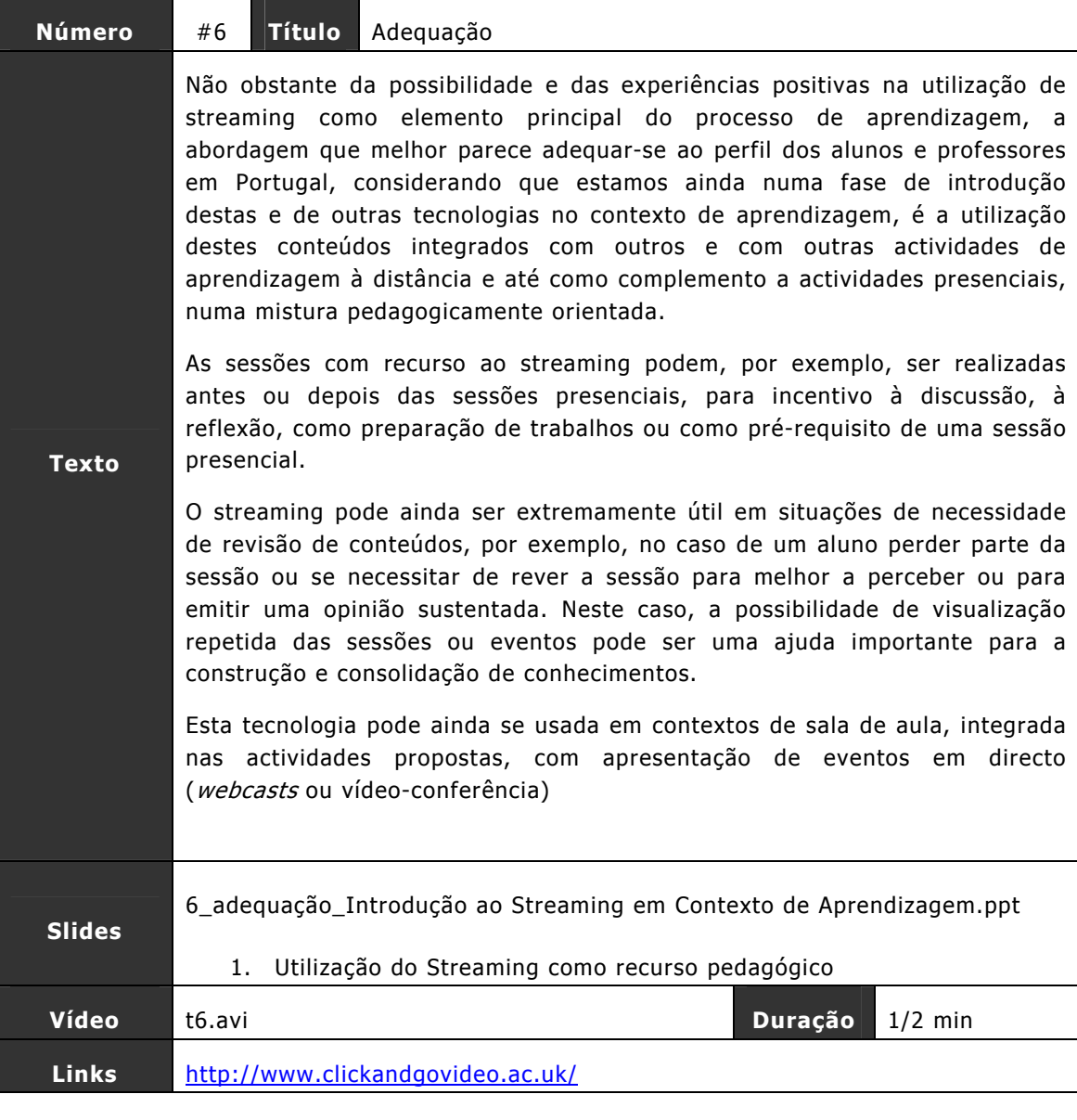

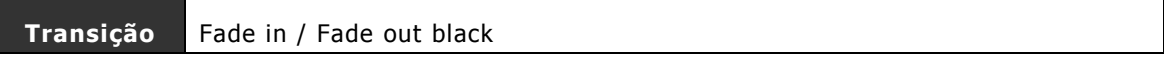

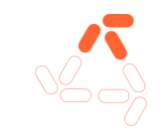

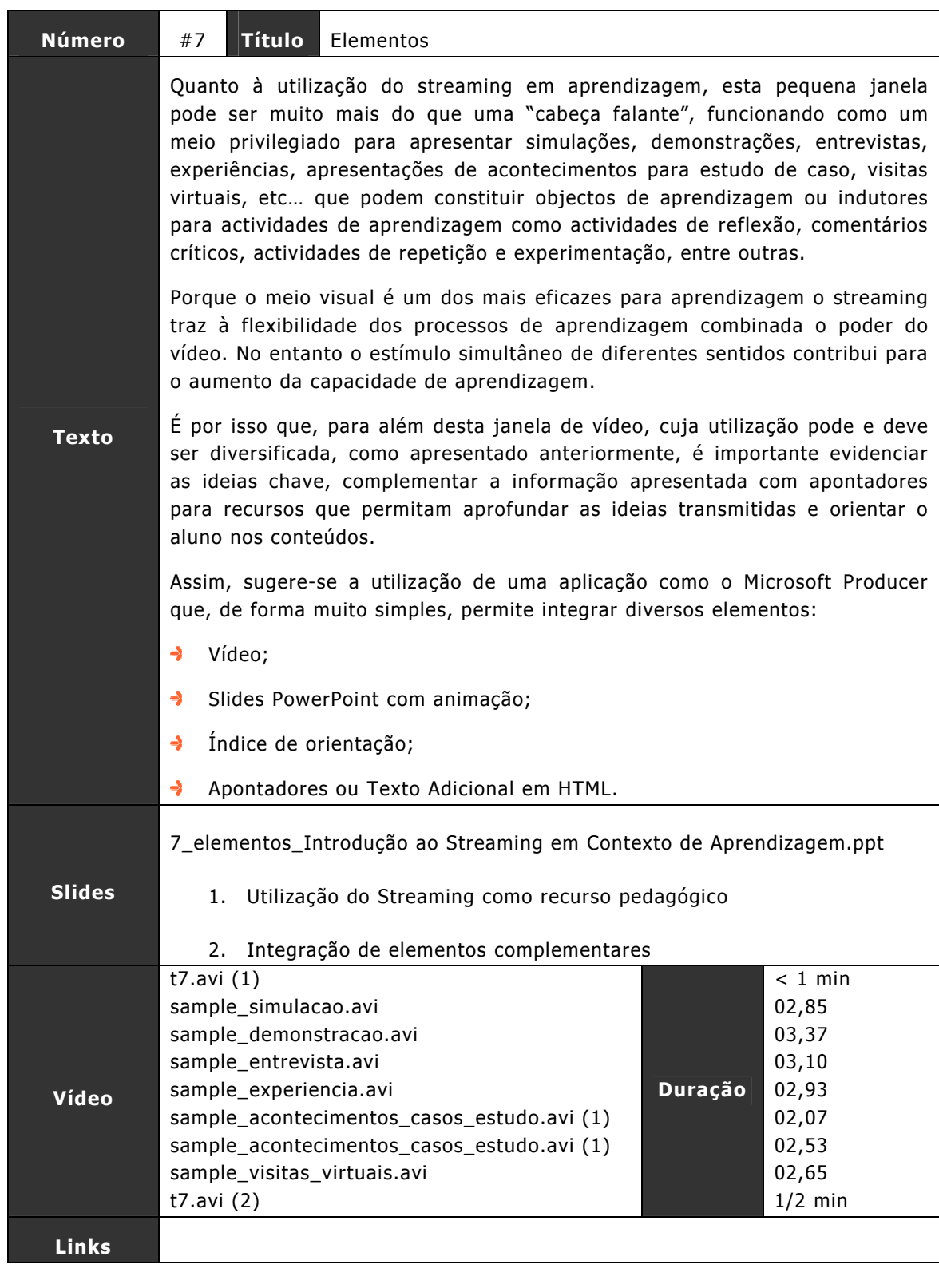

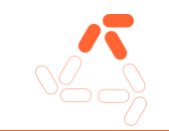

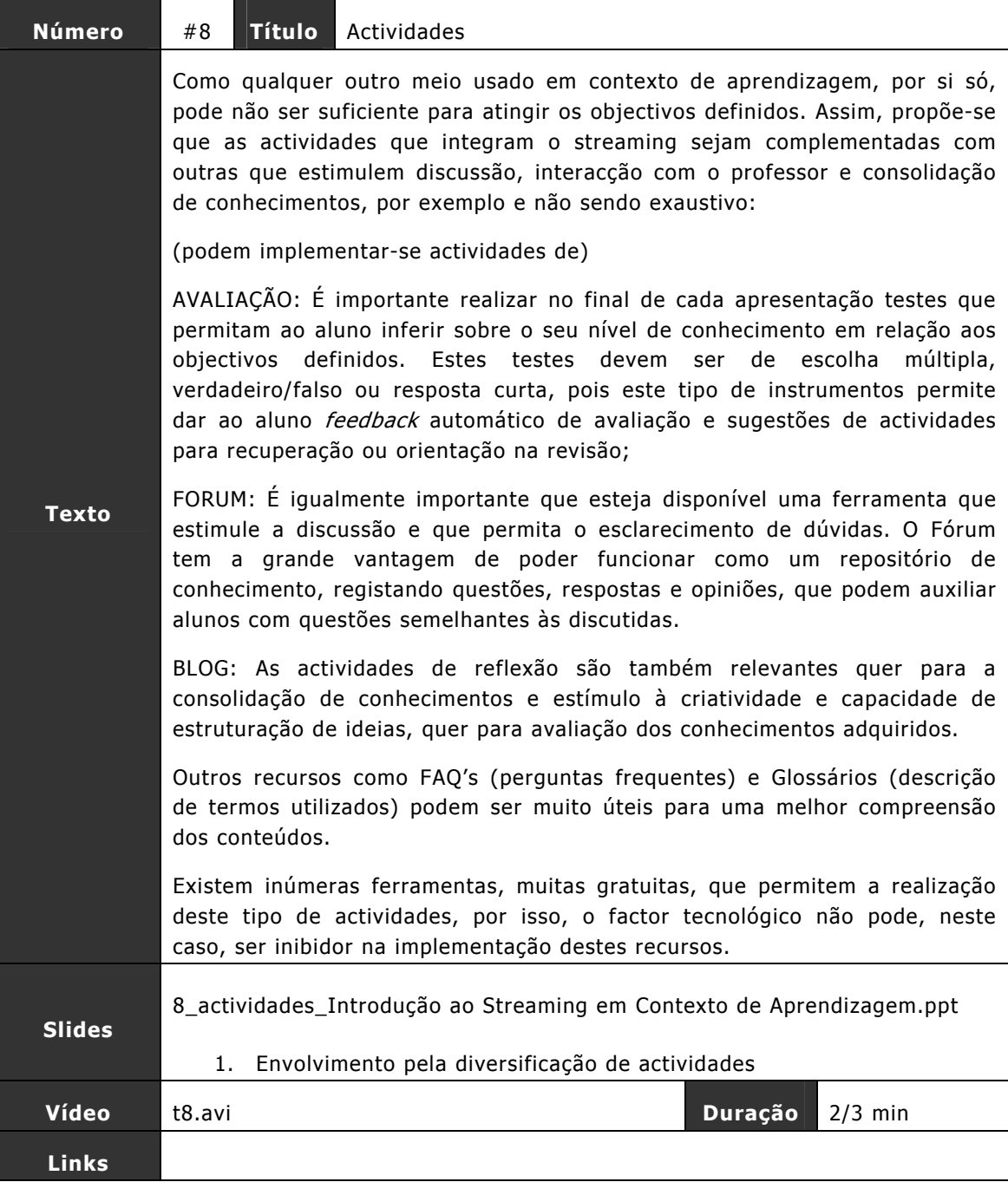

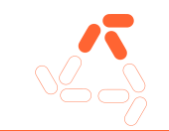

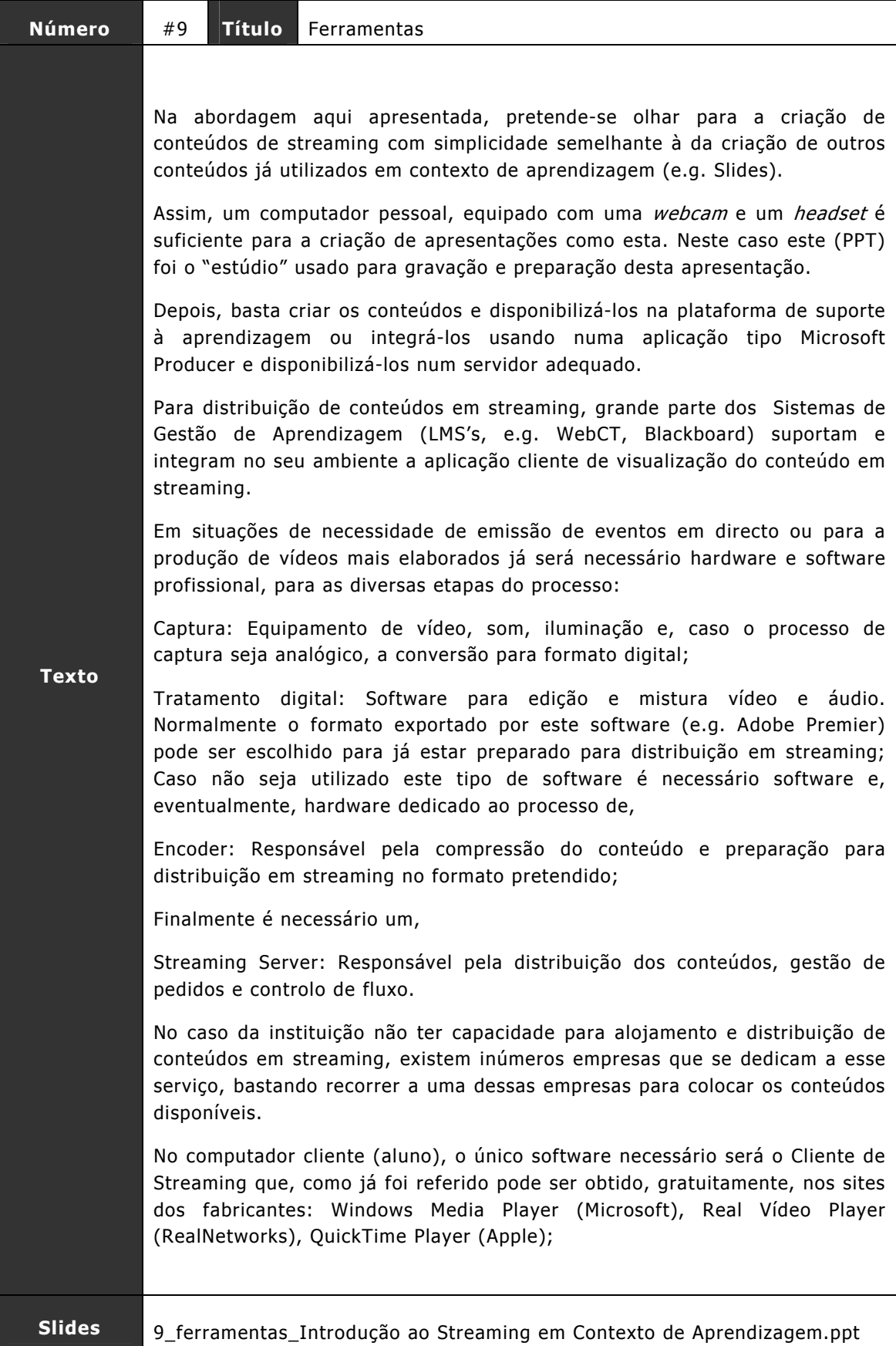

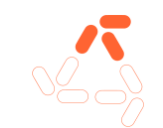

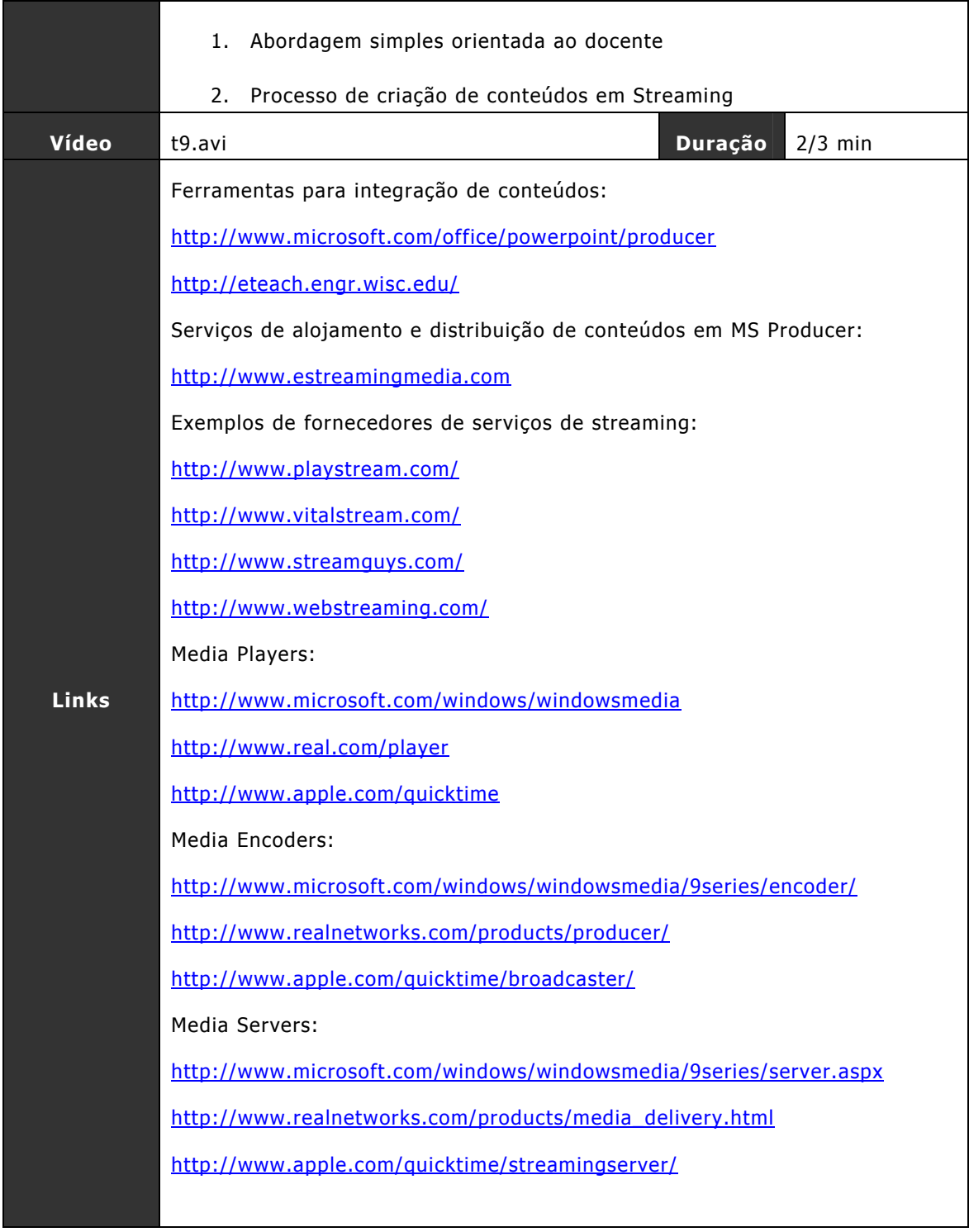

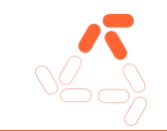

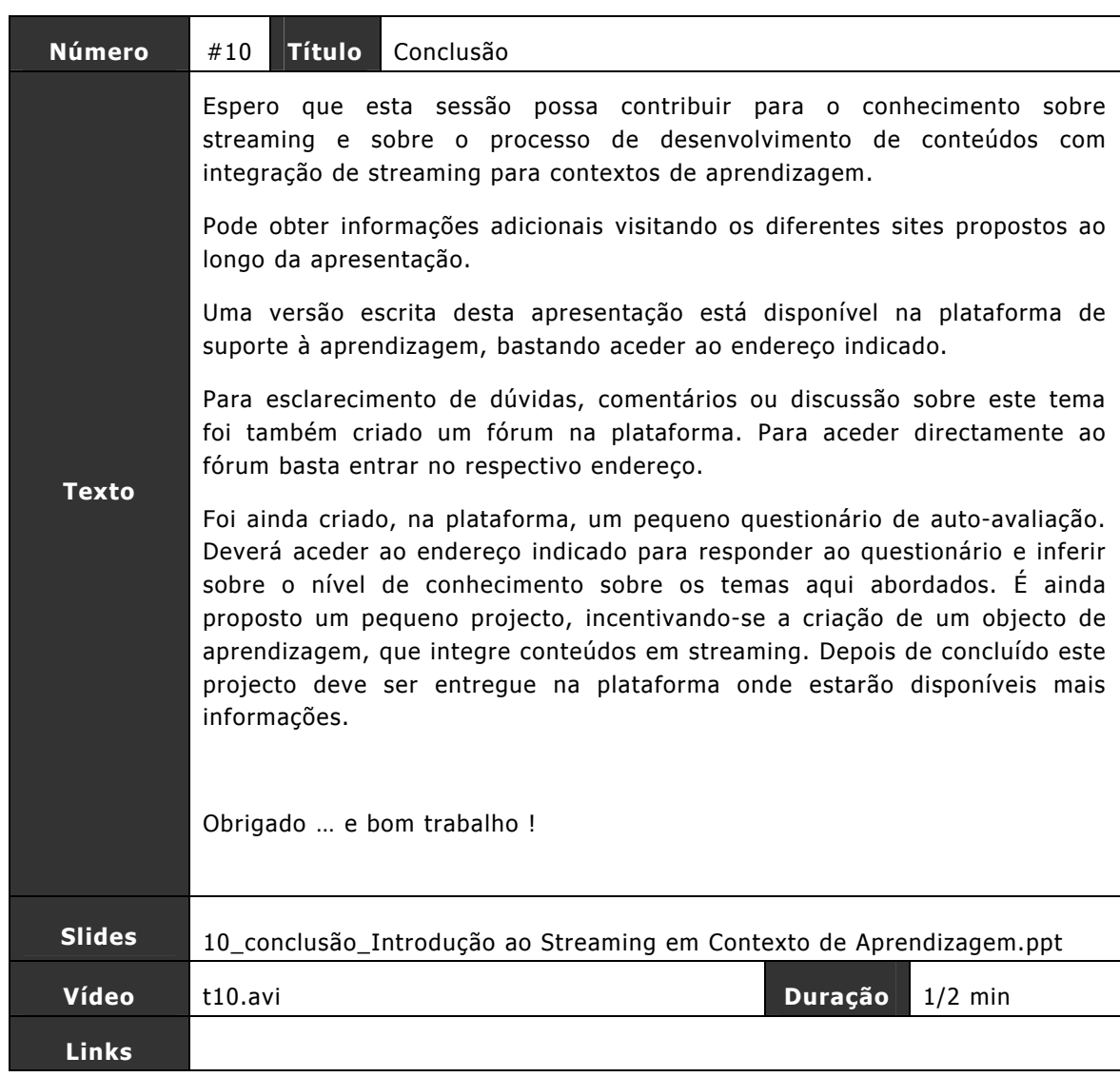

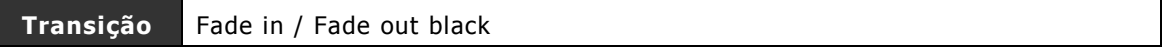